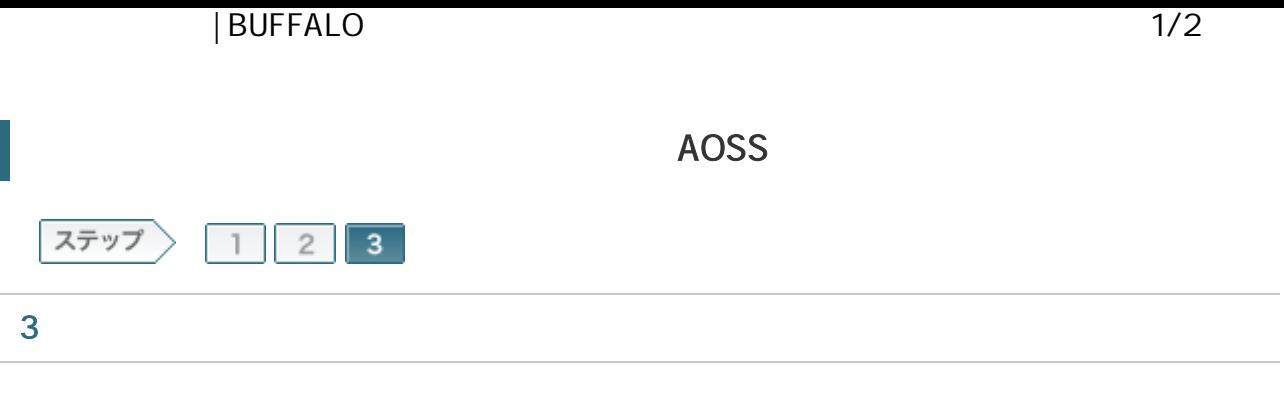

3-1

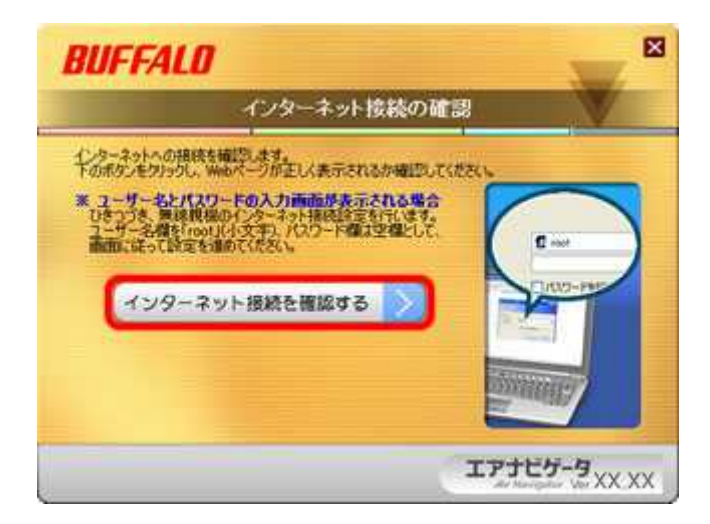

3-2

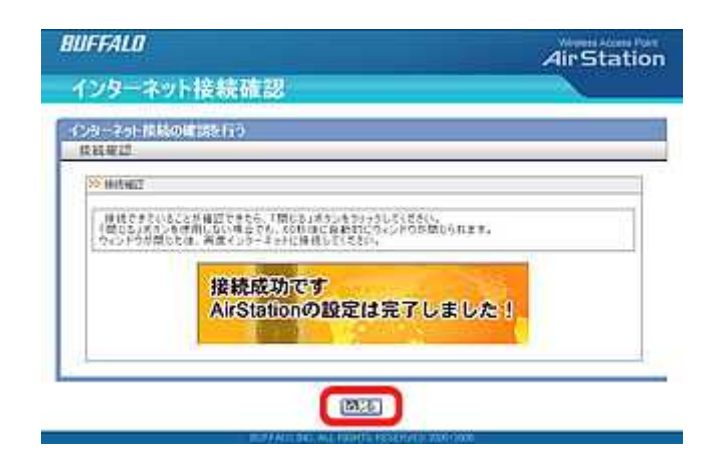

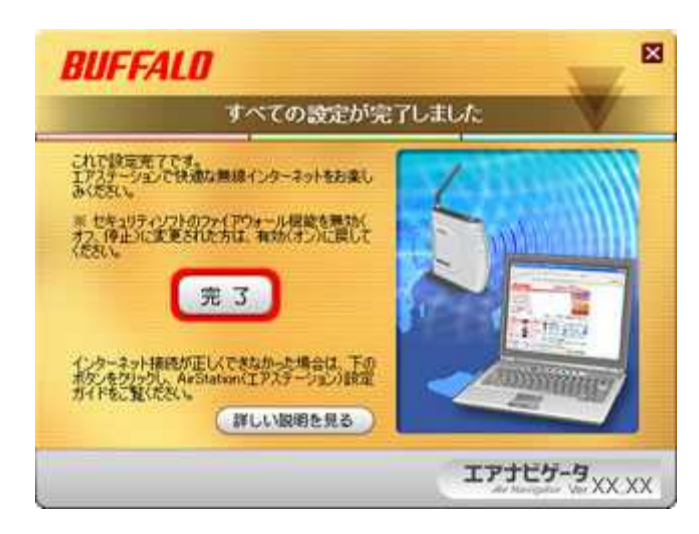

3-4

Web InternetExplorer

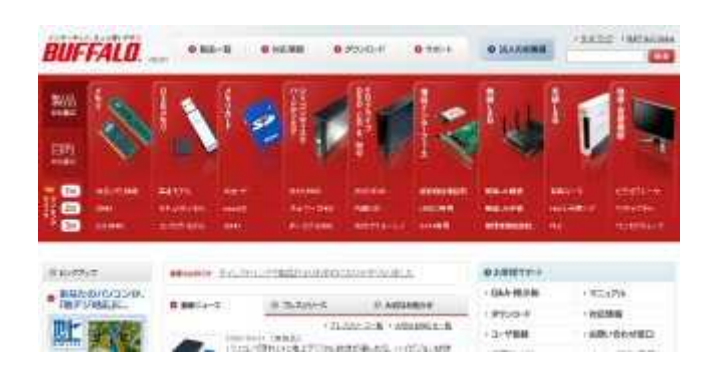